# **SIEG #ACTION - Dossier d'habilitation - Calcul de la compensation financière 2020/2024**

## Guide de saisie des grilles d'analyse des couts Annexe 1.3

#### Merci de lire attentivement le mode d'emploi ci-dessous avant de renseigner les différents onglets

L'annexe 1.1 « Grilles d'analyse des couts » relative au détail des couts de la prestation « #Action » proposée répond à plusieurs objectifs majeurs :

- Etablir la cohérence et la pertinence des couts au regard de la prestation pédagogique proposée
- Permettre une comparaison entre les différentes offres des prestataires sur des bases objectives et tangibles
- Etablir des prévisions budgétaires, et donner une visibilité quant aux modalités de dépenses

Pour rappel et conformément à la règlementation, les couts des sessions de plateaux techniques commandées dans le cadre de la présente convention sont compensés par le Conseil Régional sur **la base des couts globaux réellement supportés par l'organisme de formation (OF).** Ainsi, les *estimations* **contenues dans ces grilles sont essentielles dans le calcul de remboursement global puisqu'elles déterminent les plafonds de remboursement par catégorie de dépenses**, selon les modalités détaillées dans la Convention (cf chapitre VIII ).

Une importance toute particulière doit donc être apportée au remplissage de ces grilles afin de les rendre les plus fidèles et les plus précises possibles, dans l'intérêt partagé du prestataire et de la Région.

*Nota bene* : Conformément à l'appel à projet, la convention d'habilitation doit permettre la prise en charge de l'ensemble de coûts engagés pour la mise en œuvre de votre offre et ainsi permettre une « juste compensation financière ». Le dispositif #Action s'appuie sur les plateaux techniques des formations qualifiantes mises en œuvre par les structures de formation. Le ou les stagiaires #Action sont alors intégrés sur un groupe de formation existant. Il s'agit donc pour la Région de compenser un coût résiduel/marginal pour la mise en œuvre de ce dispositif. La compensation ne doit pas dépasser ce qui est strictement nécessaire pour couvrir les coûts occasionnés et doit être cohérente avec la part des stagiaires #Action dans le groupe.

Le respect des principes suivants est une condition essentielle de réussite de votre candidature :

- En matière financière, il vous est demandé de justifier tous les couts induits par la mise en œuvre des obligations de service public.
- D'une manière générale, vous devrez vous attacher autant que possible à avoir **recours à des dépenses directement imputables au dispositif** pour garantir la précision de l'estimation financière.
- Sauf acceptation préalable et explicite de la Région, la **structure des tableaux ne doit en aucun cas être modifiée**. Il en est de même pour les formules contenues dans les cellules. Toute modification non autorisée d'un tableau ou d'une formule altérant le calcul final des couts, ou des recettes, ou des ratios d'analyse pourra **entrainer le refus de la candidature**. Les modifications autorisées :
	- o Fusion/séparation des cellules bleues de commentaire
	- o Rajout de lignes de dépenses/ recettes en cas de besoin (sous réserve d'adapter les formules de calcul)
- Pour éviter les confusions, un code couleur a été établi sur tous les onglets du dossier. Ainsi, il vous est demandé de **compléter uniquement les cellules apparaissant en bleu ciel**, lorsque c'est nécessaire. Par déduction, **AUCUNE saisie / modification ne doit être effectuée dans les autres cellules** (blanches, grisées, hachurées …).
	- o Exemple :

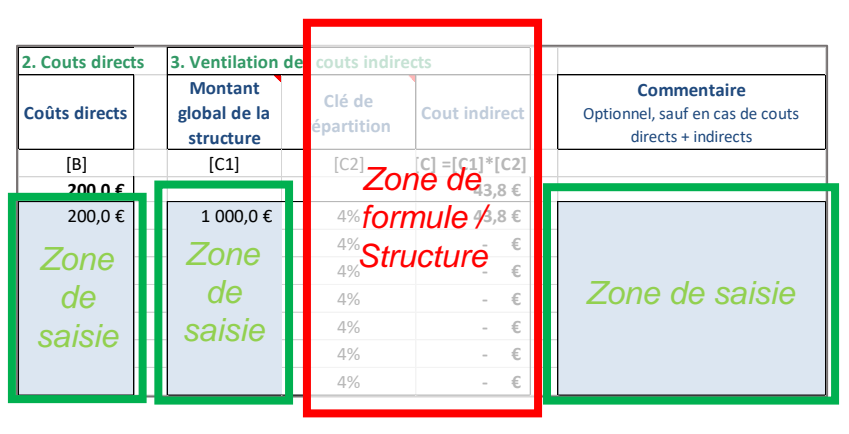

- Des zones de commentaires sont proposées autant que possible. Sauf mention contraire, la saisie reste **optionnelle** mais c'est l'occasion pour vous de :
	- o faire passer un message / attirer l'attention du jury
	- o justifier une situation inhabituelle, transitoire, ou qui pourrait interpeler le jury,
	- o insister sur un sujet que vous souhaitez défendre,
	- $\circ$  expliquer une méthode de calcul non évidente ou non conventionnelle ...

A noter que vous pouvez commenter de façon générale, ou bien une ligne en particulier. Si l'espace de commentaire parait insuffisant, ou si vous préférez, n'hésitez pas à joindre une **note explicative** sur vos choix de méthodes, ou de dépenses engagées

 Merci de renvoyer le fichier complété à la fois au format Excel d'origine et au format papier, portant la signature manuscrite du représentant de l'organisme

#### **Réponse d'un groupement**

 En cas de réponse d'un groupement, chaque membre du groupement doit compléter une proposition financière détaillée.

- Celles-ci doivent être complétées d'une offre financière consolidée (annexe 1.2).
	- o Le mandataire copie sa propre synthèse de maquette dans l'onglet « Synt. mandataire » ainsi que les synthèses de tous ses cotraitants dans les onglets correspondants « synt. cotraitant ». Remplir autant d'onglets que d'opérateurs économiques.
	- o Dans chaque synthèse, la manipulation consiste à copier-coller les *valeurs* (c'est-àdire sans les liens ni formules) ou à saisir les valeurs dans les cases bleues uniquement. L'onglet « synthèse générale » consolide automatiquement les données.

L'annexe 1.1 (ou « grille financière »), contenue dans le fichier Excel joint au dossier comporte plusieurs onglets qu'il convient de remplir dans l'ordre (de préférence) :

### **Onglet Accueil :**

Compléter les renseignements d'identification des organismes et de leurs représentants / contacts

### **Onglet 1 : Synthèse**

- Un certain nombre d'éléments généralistes doivent être complétés dans la section 1a., relatifs aux modalités d'organisation des plateaux
	- o Il est notamment demandé le « nombre prévisionnel de sessions par an ». On entend par là le nombre de dates prévues pour chaque filière proposées, ou encore, le nombre de séances de plateaux techniques. Par exemple, une action de 3 jours consécutifs correspond à une session, indépendamment du nombre de stagiaire et de sa durée exacte.
- Le tableau placé en section 1b est une synthèse financière des onglets suivants. Il se complète automatiquement, alimenté par les autres onglets
- C'est ce premier onglet « synthèse » qui porte la signature manuscrite

### **Onglet 2 : liste de couts**

- Ce tableau récapitule les charges relatives au dispositif sous une forme comptable
- Définitions « charges directes », et « indirectes »:
	- o Les **charges directes** sont des charges qui correspondent uniquement et sans ambiguïté à l'exploitation de l'activité #Action. Il est possible d'en établir les quotités a priori.

(*exemple :* facture de matière première, totalement et exclusivement utilisée par les stagiaires #Action).

o Les **charges indirectes** sont communes à plusieurs activités de votre organisme et dont une partie contribue à #Action mais sans être directement identifiable. *(exemple :* facture d'électricité, utilisée par un nombre inconnu de stagiaires #Action et par d'autres stagiaires)

Par simplicité, elles englobent également sans distinction les **charges semi-directes**  qui correspondent aux charges liées à l'activité #Action et à une autre activité de l'organisme non liée à #Action, dont la partie #Action est identifiable sans ambiguïté.

 Vous devez identifier les postes de dépenses et les numéros de comptes correspondants (colonnes Excel B et C). La liste des postes de dépenses est laissée à votre libre choix (cellules « bleues ») et doit donc être complétée selon votre organisation comptable et fonctionnelle. Toutefois, certains éléments spécifiques apparaissent de façon explicite sur fond blanc : rémunération de personnel, sous-traitance, dotations aux amortissements … Vous pouvez décider de n'inscrire aucun montant correspondant, mais vous ne devez **PAS** supprimer ces lignes.

En revanche, et sauf mention contraire, vous pouvez rajouter des lignes dans un cadre si vous n'avez pas assez de place. Vous veillerez alors à la cohérence des formules.

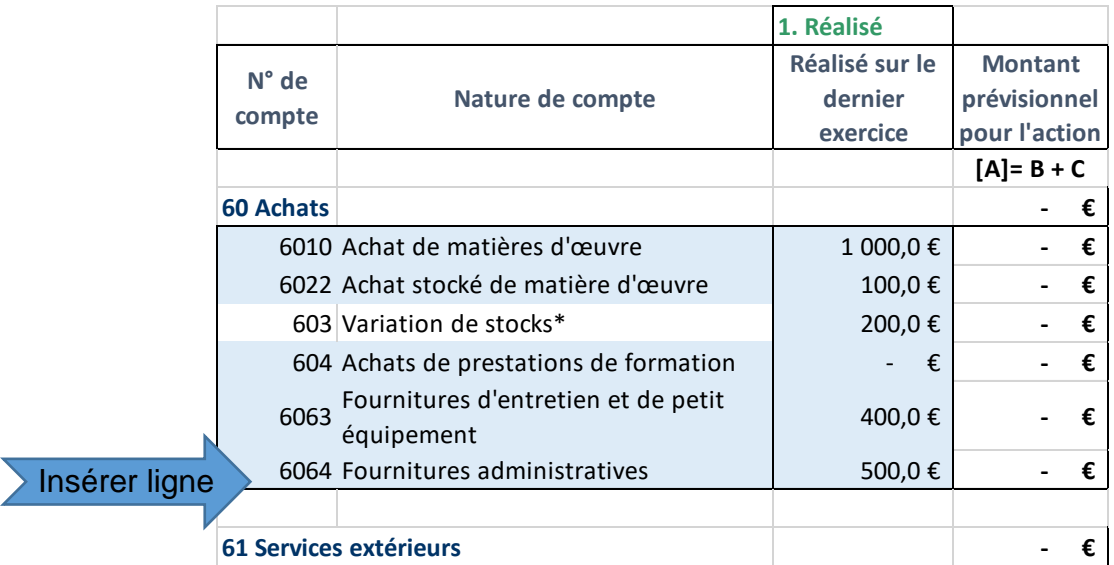

- Dans un premier temps, merci d'indiquer le montant correspondant au réalisé sur la dernière période comptable clôturée, sur le périmètre global de l'organisme.
- Dans un second temps, renseigner les éventuelles charges directes dans la colonne G.
- Troisièmement, s'il y a lieu, vous pouvez affecter des charges indirectes, en colonne I.
- **En principe, une même ligne ne doit pas supporter à la fois des charges directes ET des charges indirectes.** Si cela vous parait néanmoins indispensable :
	- o **attention de bien vérifier que le montant de l'assiette ne contiendra plus le montant de la charge directe**. La clé de répartition attribuera automatiquement, en fin de processus, la quote-part au dispositif
	- o **justifier obligatoirement** la démarche en colonne « commentaire » ou sur une annexe jointe
- Enfin, vous pouvez rajouter un commentaire dans la dernière colonne.

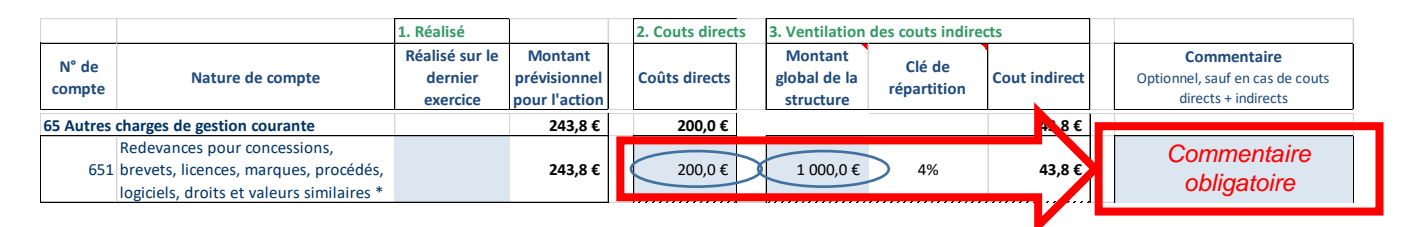

*NB : A l'exception des cas de force majeure, tout achat de formation de la part de l'organisme concernant le dispositif devra faire l'objet d'une demande de sous-traitance. Ces dépenses devront systématiquement faire l'objet d'une demande préalable auprès de la Région. A défaut, ces dépenses ne seront pas prises en compte dans le cadre de la compensation.*

Si vous déclarez des dotations aux amortissements, les tableaux d'amortissement devront être transmis aux services de la Région.

**L'éligibilité des charges tient à leur nature et à leur temporalité, en tout état de cause certaines sont de fait inéligibles :** 

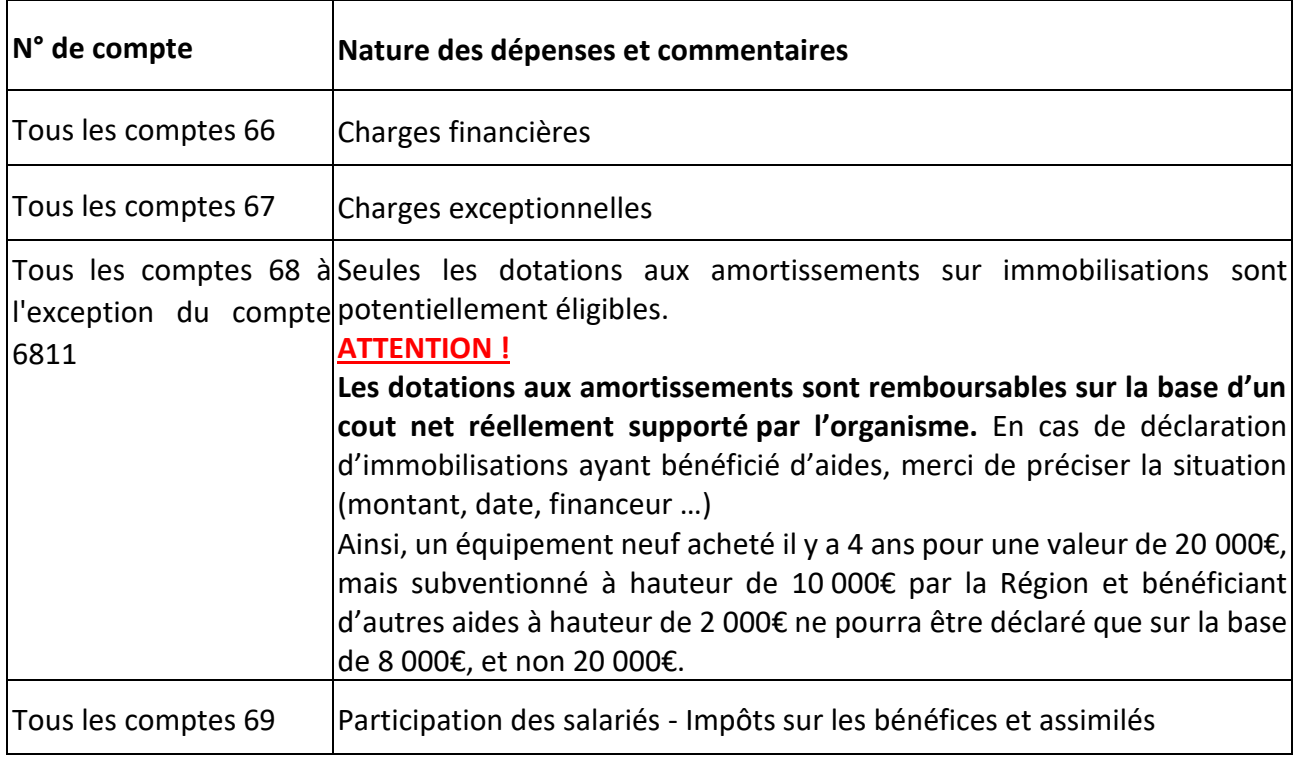

### **Onglet 3 : Frais de personnel**

#### *Tableau 3a - Dépenses de personnel salarié*

- Il est important de bien distinguer les différents types de personnel, car les modalités d'évaluation et de remboursements de leurs frais respectifs sont différentes.
	- o **Le Personnel formateur en charge de la pédagogie (émargement)** regroupe les personnels effectuant les formations en face-à-face et dont l'activité est vérifiable par émargement. Concrètement, il s'agit des formateurs réalisant des actions de formation en face-à-face pédagogique donnant lieu à un émargement stagiaire et formateur. Pour simplifier, leurs frais sont remboursés à hauteur des heures effectuées au service de la Région.
	- o Le **personnel « encadrement de la formation »** (hors émargement pédagogique) concourt directement à l'organisation de la prestation mais ne peut pas être considéré comme des personnels en charge de la pédagogie (par absence d'émargement) : coordonnateurs, responsables de formation, secrétaire de formation….
	- o **Le Personnel administratif et autre** se définit comme les personnels **administratifs** (comité directeur, adjoints, secrétaires, agents d'accueil, comptable ……) et **support** (IT, …) autres que le personnel « encadrement de la formation ». Leurs frais sont remboursés à hauteur de la part d'activité dédiée au dispositif #Action dans l'activité globale du centre de formation (déterminé conventionnellement par la clé de répartition).
- Pour le personnel formateur en charge de la pédagogie, il vous est demandé d'inscrire le nombre d'heures annuelles globales (#Action + autres formations) dans la colonne E.
	- o Il convient également d'inscrire le nombre d'heures annuelles prévisionnelles uniquement dévolues à #Action dans la colonne G.
- La Région propose d'utiliser la clé de répartition globale pour évaluer le cout du personnel « encadrement de la formation ». L'organisme est toutefois libre d'établir une autre méthode, sous réserve de justifier une pertinence supérieure à la méthode standard.
- Pour le personnel administratif et support, les couts sont obligatoirement calculés en fonction de la clé de répartition
- Dans tous les cas, il est également requis d'indiquer l'intitulé du poste ainsi que, dans la mesure du possible, le nom des salariés.
- Les montants correspondent aux couts financiers effectifs (salaires + cotisations associées)

A nouveau, si des lignes doivent être rajoutées, bien veiller à la cohérence des formules de calcul.

#### *Tableau 3b - Charges de personnel - Prestataires*

Les modalités de prise en charge des frais de personnel sont similaires, que les ressources humaines soient internes ou externes (prestataires / intérim …).

Par exemple, si un formateur de plateau technique salarié est soudainement en arrêt prolongé, son remplaçant externe sera pris en charge selon les mêmes modalités par la Région.

Dans la colonne D, il faut sélectionner l'unité de facturation dans le menu déroulant, à savoir l'heure ou la journée facturée.

### **Onglet 4 : Clés de répartition**

Cet onglet va permettre d'estimer les couts qui ne sont pas directement imputables aux plateaux techniques mais qui rentrent, en partie, dans l'enveloppe globale de remboursement : charges de structures, frais généraux, rémunération du personnel encadrant …

Les clés de répartition sont une méthode usuelle en gestion pour allouer des dépenses qui ne sont pas directement imputables à une activité par un compromis acceptable entre la simplicité et la réalité.

Celle-ci se présente sous la forme d'un pourcentage qui constitue, de façon conventionnelle, **la part de la mission présentement commandée au sein de l'ensemble des activités de la structure**.

Voici les 4 modes de calcul possibles de la clé de répartition, par ordre décroissant de préférence. Autrement dit, l'Organisme pourra choisir la méthode 4 à condition de justifier qu'aucune des 3 méthodes précédentes n'est applicable et/ou pertinente dans sa situation.

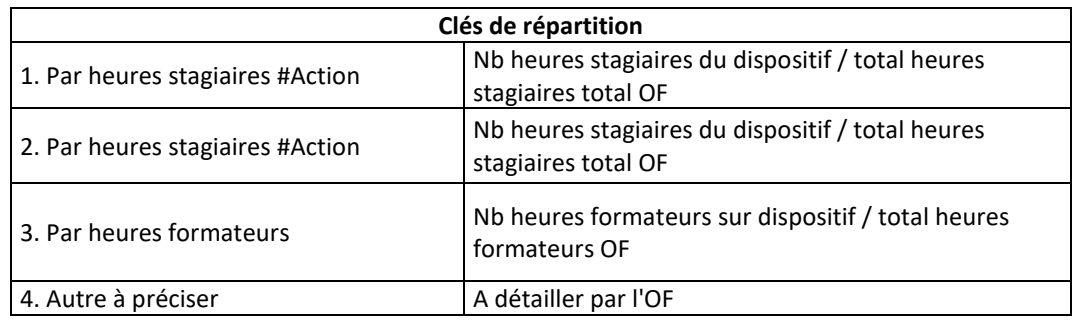

Après avoir sélectionné la méthode, il ne reste qu'à remplir 2 nombres, qui constitueront le numérateur et le dénominateur du ratio. Ainsi, si le candidat choisit la 1<sup>re</sup> méthode (par heures formateurs) en colonne A, il devra indiquer :

- En colonne D : le nombre prévisionnel d'heures de formateurs mobilisés sur le dispositif (par exemple : 61)
- En colonne E : le nombre prévisionnel total d'heures de formateurs pour l'ensemble de la structure et pour toute l'année à venir (par exemple : 1212).

Le résultat de la clé de répartition se calcule automatiquement : 61 /1212 = 5%

Il est ensuite automatiquement répercuté dans le reste du classeur, sans action de votre part.

Ces valeurs doivent évidemment être cohérentes avec celles déclarées par ailleurs (onglet 3 « frais de personnel », si la méthode 1 est retenue)

Enfin, vous expliciterez le calcul et les valeurs (numérateur/dénominateur) dans la case dédiée en dessous.

#### **A noter :**

- **Le choix est définitif :** la méthode restera identique tout au long du contrat. En revanche, la valeur sera actualisée annuellement sur la base des nouvelles valeurs.
- **La clé est unique** et devra être utilisée pour toutes les charges indirectes sans distinction du type de charges.
- Le mode de calcul doit pouvoir faire l'objet de vérification de la part de la Région, et tous les éléments devront être mis à disposition de la Région sur demande.

### **Onglet 5 : Recettes**

Ce tableau recense les recettes (prévisionnelles) de votre organisme, à différentes échelles mais en excluant la présente habilitation.

Il reprend la forme de l'annexe comptable légale.

#### *Tableau 5a - Recettes globales de l'organisme*

A des fins de statistiques et de contrôle de cohérence, nous souhaitons connaitre le montant total de vos recettes au cours du dernier exercice ainsi que vos prévisions pour l'année en cours.

### *Tableau 5b - Recettes éventuelles sur le périmètre concerné, par poste et par financeur*

- Doivent être reportés les financements externes (autres que la compensation liée à la présente convention d'habilitation) concernant **directement ou indirectement les prestations de plateaux techniques ainsi que les potentielles recettes d'exploitations**  prévisionnelles, notamment en cas de groupes de stagiaires "mixtes". Les **financements d'investissements** prévisionnels sont également à déclarer.
- Il vous est demandé d'identifier chaque poste de recettes dans le périmètre du dispositif et ensuite d'indiquer le montant des recettes correspondantes en détaillant le mode de calcul (colonnes B, C D et E).
- Dans la mesure du possible et en cas d'offre multiplateaux, préciser si certaines recettes sont spécifiques à un plateau en particulier.

#### **Prise en compte des usages des plateaux techniques en dehors de la convention (autres formations utilisant les plateaux et/ ou groupes mixtes)**

Comme annoncé en introduction, en cas d'usage mixte des plateaux techniques, la compensation s'effectue sur la base de la part des stagiaires du dispositif parmi l'ensemble des utilisateurs du plateau.

Ainsi, si, en moyenne, seulement 5 stagiaires sur 10 sont liés à la convention, la compensation des couts totaux du plateau ne se fait qu'à hauteur de 50%**.** Notons **A,** cette proportion. Afin de prendre en compte la mixité des publics sans complexifier sérieusement la grille financière, nous vous invitons à reporter dans l'onglet Recettes les montants (réels ou fictifs) correspondant aux stagiaires non liés au dispositif #Action, au titre de « Groupes mixtes » (cf. menu déroulant).

Modalités de calcul :

- o Ces couts doivent être déclarés en dernier, c'est-à-dire après avoir déclaré toutes les autres potentielles recettes
- o Il faut déclarer une ligne distincte par filière
- o **Formule** : « Cout moyen *brut* unitaire d'un stagiaire (calculé en onglet 6. Analyse) x nombre de stagiaires prévisionnel x (1-A)

#### **Quelques exemples de recettes :**

- o Une subvention publique d'exploitation générale (sans rapport avec une formation en particulier) de 1000€, à recevoir dans l'année. Il faut appliquer la clé de répartition (c) et déclarer un montant **M = 1000 x c**
- o Une formation sans aucun lien avec les plateaux techniques facturée à un OPCO => rien à déclarer
- o Un plateau technique valorisé à hauteur de 6000€ pour 6 sessions dans l'année, mais vraisemblablement utilisé par un groupe de public mixte, avec une proportion de stagiaires #Action de 90%. => Déclarer en « Autres Recettes » / «Recettes annexes d'exploitation » : M = 1000 x 6 x (1-90%)= 600€
- o Une subvention d'investissement de 1000€ pour l'achat d'un équipement spécifique de 3000€ d'un plateau technique, il y a 2 ans. La recette ne doit pas être déclarée dans cet onglet. En revanche, la dotation aux amortissements déclarée dans l'onglet « liste des couts » doit tenir compte de cette aide et doit donc être réduite d'un tiers par rapport au montant comptabilisé.

### **Onglet 6 : Analyse**

Cet onglet propose un certain nombre d'indicateurs économiques (mais pas seulement) permettant de caractériser l'organisme de formation et son fonctionnement économique.

La plupart de ces indicateurs sont calculés automatiquement, mais d'autres restent à saisir manuellement.

### **Onglet 7 : Pièces justificatives**

Ce tableau présente une liste **non exhaustive** des pièces justificatives, par type de dépenses, qui pourront être demandées par les services de la Région. Aucune information n'est à renseigner.